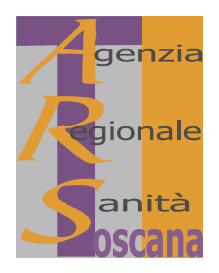

# AGENZIA REGIONALE DI SANITÀ - TOSCANA

#### **DECRETO DEL DIRETTORE**

n. 43

del 18/11/2008

Oggetto: Accertamento selettivo per la trasformazione dei contratti di formazione lavoro in contratti a tempo indeterminato dei profili professionali: "Funzionario statistico - cat. D", "Funzionario amministrativocontabile con mansioni giuridico-amministrative - cat. D", "Assistente amministrativo-contabile con mansioni contabili e controllo di gestione - cat. C". Approvazione delle graduatorie.

#### **IL DIRETTORE**

Vista la legge regionale 24 febbraio 2005, n. 40 (Disciplina del servizio sanitario regionale) e successive modificazioni ed integrazioni;

Vista la deliberazione del C.d.A. dell'A.R.S. n. 30 del 11.12.2006 con la quale la sottoscritta è stata nominata Direttore dell'A.R.S;

Visto il decreto legislativo 30 marzo 2001, n. 165 (Norme generali sull'ordinamento del lavoro alle dipendenze delle amministrazioni pubbliche) e successive modificazioni;

Vista la legge regionale 17 marzo 2000, n. 26 (Riordino della legislazione regionale in materia di organizzazione e *personale*) e successive modificazioni;

Vista la normativa in materia di contratti di formazione e lavoro ed in particolare l'art. 3 del D.L. n. 726/1984, convertito con modificazioni dalla Legge 19 dicembre 1984 n. 863, e l'art. 16 del D.L. n. 299/1994, convertito con modificazioni dalla Legge 19 luglio 1994 n. 451;

Visto il Regolamento generale di organizzazione, ex art. 82-terdecies della sopra citata l.r. 40/2005, adottato da ultimo con deliberazione del C.d.A. n. 41 del 12/09/2007, approvato dalla Giunta regionale con propria deliberazione n.29 del 21/01/2008;

Visto il Regolamento del Personale, adottato con deliberazione C.d.A. n. 6 del 22/05/02 e successive modificazioni;

Visti gli atti dirigenziali della Provincia di Firenze:

- n. 2327 del 05/07/2007 che ha approvato il progetto di formazione per l'assunzione di n. 1 lavoratore nel profilo professionale "Funzionario amministrativo-contabile" con mansioni "giuridico-amministrative" - cat D e n. 2 lavoratori nel profilo professionale "Assistente amministrativo-contabile", con mansioni "contabili e controllo di gestione" - cat C;
- n. 3674 del 05/11/2007 che ha approvato il progetto di formazione per l'assunzione di n. 1 lavoratore nel profilo professionale "Funzionario statistico" – cat D;

Richiamati i propri decreti:

n. 47 del 12/11/2007 con il quale è stata assunta, mediante contratto di formazione lavoro della durata di 12 mesi, la Sig.ra Francesca Collini, con inquadramento nel profilo professionale "Funzionario statistico" – cat D;

- n. 66 del 11/12/2007 con il quale è stata assunta, mediante contratto di formazione lavoro della durata di 12 mesi, la Sig.ra Sara Salti, con inquadramento nel profilo professionale "Funzionario amministrativo-contabile" con mansioni "giuridico-amministrative" – cat D;
- n. 69 del 18/12/2007 con il quale sono state assunte, mediante contratto di formazione lavoro della durata di 12 mesi, le Sigg.re Annalisa Arcadio e Lusi Ferraro, con inquadramento nel profilo professionale "Assistente *amministrativo-contabile"*, con mansioni "*contabili e controllo di gestione"* – cat  $C$ ;

Vista la deliberazione del C.d.A. n. 21 del 30/04/2008 (Approvazione della programmazione triennale del fabbisogno del personale relativamente al periodo  $2008 - 2010$ . Atto di indirizzo per l'attuazione dei piani occupazionali e delle procedure in ordine alle assunzioni a tempo indeterminato anche in relazione al piano di stabilizzazione dell'Ente) con cui, tra l'altro, è stato dato mandato al Direttore di adottare i necessari atti per la trasformazione in rapporto a tempo indeterminato dei contratti di formazione lavoro stipulati nell'anno 2007, scadenti nel mese di dicembre 2008:

Visto l'art. 3 del C.C.N.L. del 14/09/2000 Regioni - Autonomie locali, relativo alla disciplina del contratto di formazione e lavoro negli Enti del comparto;

Rilevato che il contratto di formazione lavoro può essere trasformato in rapporto a tempo indeterminato previo accertamento selettivo dei requisiti attitudinali e professionali richiesti in relazione alle posizioni di lavoro da ricoprire;

Rilevato altresì che gli Enti sono tenuti a disciplinare il procedimento ed i criteri per l'accertamento selettivo, tramite concertazione con la RSU aziendale e le OO.SS, territoriali accreditate:

Tenuto conto che in data 08/10/2008 si è tenuta la suddetta concertazione;

Richiamato il proprio decreto n. 40 del 20/10/2008 con il quale è stata nominata la commissione esaminatrice per l'accertamento selettivo per la trasformazione dei contratti di formazione lavoro in essere;

Considerato che la commissione esaminatrice, terminati i propri lavori in data 18/11/2008, ha rimesso all'Amministrazione tutti gli atti relativi alla procedura in oggetto, formalizzati in n. 2 verbali e relativi allegati, tutti depositati agli atti;

Riconosciuta la regolarità delle procedure adottate dalla commissione esaminatrice nell'espletamento dell'accertamento selettivo;

Preso atto che i candidati esaminati sono stati:

- Arcadio Annalisa e Ferraro Lusi per il profilo "Assistente amministrativo contabile" con mansioni "contabili e controllo di gestione" cat. "C";
- Collini Francesca per il profilo "Funzionario statistico" cat. "D";
- Salti Sara per il profilo "Funzionario amministrativo-contabile" con mansioni "giuridico-amministrative" cat. " $D$ ":

Viste le graduatorie di merito predisposte dalla commissione esaminatrice e allegate al presente atto quali parti integranti e sostanziali;

Ritenuto pertanto di procedere all'approvazione delle suddette graduatorie per la trasformazione dei contratti di formazione lavoro in contratti a tempo indeterminato dei profili professionali: "Funzionario statistico - cat. D", "Funzionario amministrativo-contabile con mansioni giuridico-amministrative - cat. D", "Assistente amministrativocontabile con mansioni contabili e controllo di gestione - cat. C";

Ritenuto infine di rinviare a successivi atti l'assunzione a tempo indeterminato degli idonei, in attesa delle indicazioni regionali in ordine all'applicazione delle disposizioni della legge 6 agosto 2008, n. 133 (Conversione in legge, con modificazioni, del decreto-legge 25 giugno 2008, n. 112, recante disposizioni urgenti per lo sviluppo economico, la semplificazione, la competitività, la stabilizzazione della finanza pubblica e la perequazione tributaria), con particolare riferimento alle regole del patto di stabilità interno;

Tutto ciò premesso e considerato,

#### **DECRETA**

- 1. di approvare gli atti relativi all'espletamento dell'accertamento selettivo dei requisiti attitudinali e professionali per la trasformazione dei contratti di formazione lavoro in contratti a tempo indeterminato dei profili professionali: "Funzionario statistico - cat. D", "Funzionario amministrativo-contabile con mansioni giuridico-amministrative - cat. D", "Assistente amministrativo-contabile con mansioni contabili e controllo di gestione - cat. C"
- 2. di approvare le graduatorie di merito dell'accertamento selettivo sopra citato, riportate separatamente negli allegati 1), 2) e 3) costituenti parti integranti e sostanziali del presente atto;
- 3. di rinviare a successivi atti l'assunzione a tempo indeterminato degli idonei, in attesa delle indicazioni regionali in ordine all'applicazione delle disposizioni della legge 6 agosto 2008, n. 133 (Conversione in legge, con modificazioni, del decreto-legge 25 giugno 2008, n. 112, recante disposizioni urgenti per lo sviluppo economico, la semplificazione, la competitività, la stabilizzazione della finanza pubblica e la perequazione tributaria), con particolare riferimento alle regole del patto di stabilità interno;
- 4. di comunicare al Consiglio di Amministrazione l'adozione del presente atto finalizzato all'attuazione degli indirizzi impartiti dallo stesso C.d.A. con propria deliberazione n. 21 del 30/04/2008 (Approvazione della programmazione triennale del fabbisogno del personale relativamente al periodo 2008 - 2010. Atto di indirizzo per l'attuazione dei piani occupazionali e delle procedure in ordine alle assunzioni a tempo indeterminato anche in relazione al piano di stabilizzazione dell'Ente);
- 5. di dare mandato alla U.O. Personale e Convenzioni di liquidare l'indennità di funzione da corrispondere ai componenti e al segretario della commissione esaminatrice della selezione in oggetto, nominata con proprio decreto n. 40 del 20/10/2008;
- 6. di assicurare, ai sensi dell'art. 1 della legge 7 agosto 1990, n. 241 e successive modificazioni, la pubblicità integrale del presente provvedimento mediante:
	- a) inserimento nella sezione "Atti amministrativi" sul sito web dell'ARS (www.arsanita.toscana.it);
	- b) affissione all'Albo dei provvedimenti dell'Agenzia.

**Il Direttore** Dott.ssa Laura Tramonti

### Accertamento selettivo per la trasformazione dei contratti di formazione lavoro in contratti a tempo indeterminato del profilo professionale: "Funzionario statistico - cat. D".

#### **GRADUATORIA DI MERITO**

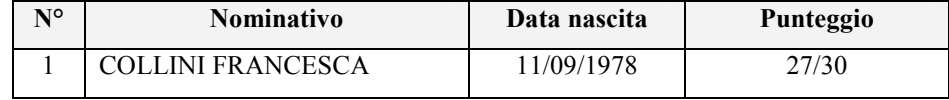

Avverso il presente provvedimento è ammesso ricorso al TAR nei termini e nei modi previsti dalla legge n. 1034/1971 e ss.mm., o, in alternativa, ricorso straordinario al Presidente della Repubblica nei termini e nei modi previsti dal D.P.R. n. 1199/1971 e ss.mm..

# Accertamento selettivo per la trasformazione dei contratti di formazione lavoro in contratti a tempo indeterminato del profilo professionale: "Funzionario amministrativo-contabile con mansioni giuridicoamministrative - cat. D".

### **GRADUATORIA DI MERITO**

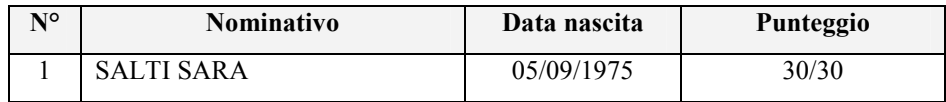

Avverso il presente provvedimento è ammesso ricorso al TAR nei termini e nei modi previsti dalla legge n. 1034/1971 e ss.mm., o, in alternativa, ricorso straordinario al Presidente della Repubblica nei termini e nei modi previsti dal D.P.R. n. 1199/1971 e ss.mm..

# Accertamento selettivo per la trasformazione dei contratti di formazione lavoro in contratti a tempo indeterminato del profilo professionale: "Assistente amministrativo-contabile con mansioni contabili e controllo di gestione - cat. C".

#### **GRADUATORIA DI MERITO**

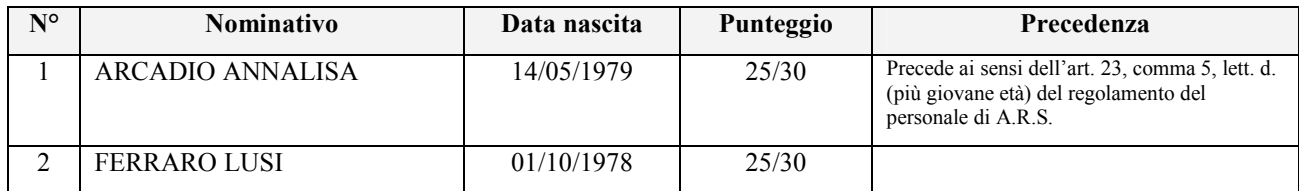

Avverso il presente provvedimento è ammesso ricorso al TAR nei termini e nei modi previsti dalla legge n. 1034/1971 e ss.mm., o, in alternativa, ricorso straordinario al Presidente della Repubblica nei termini e nei modi previsti dal D.P.R. n. 1199/1971 e ss.mm..